## **International Logistics**

#### **Management**

#### Workshop 1A

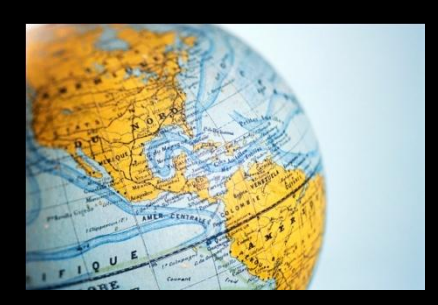

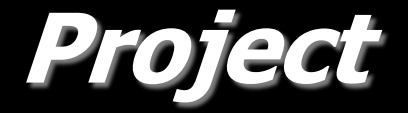

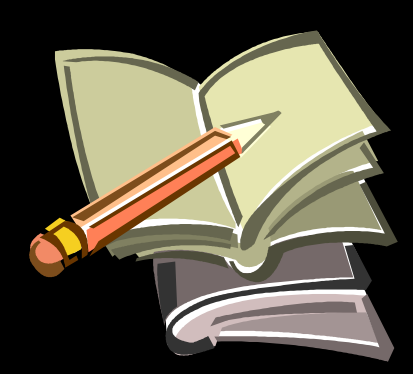

### How to define the term "International Logistics Management"?

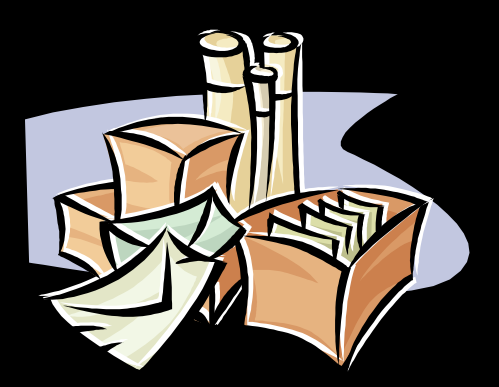

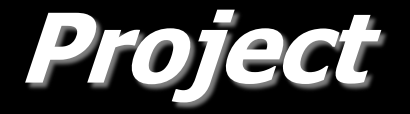

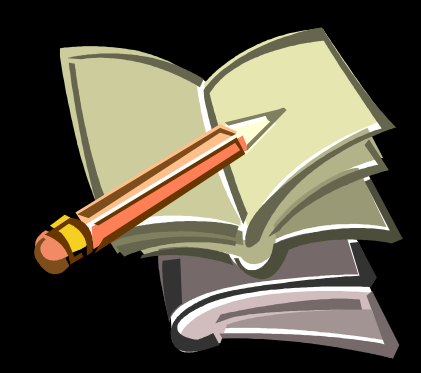

1. With reference to the lecture , Introduction to the International Logistics Management" define the **, International Logistics Management**" term by using the Mind Mapping method.

TASK:

2. Remember to take advantage of the software solutions such as Xmind 2020!

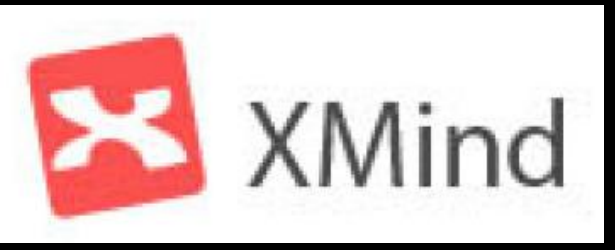

## **Example**

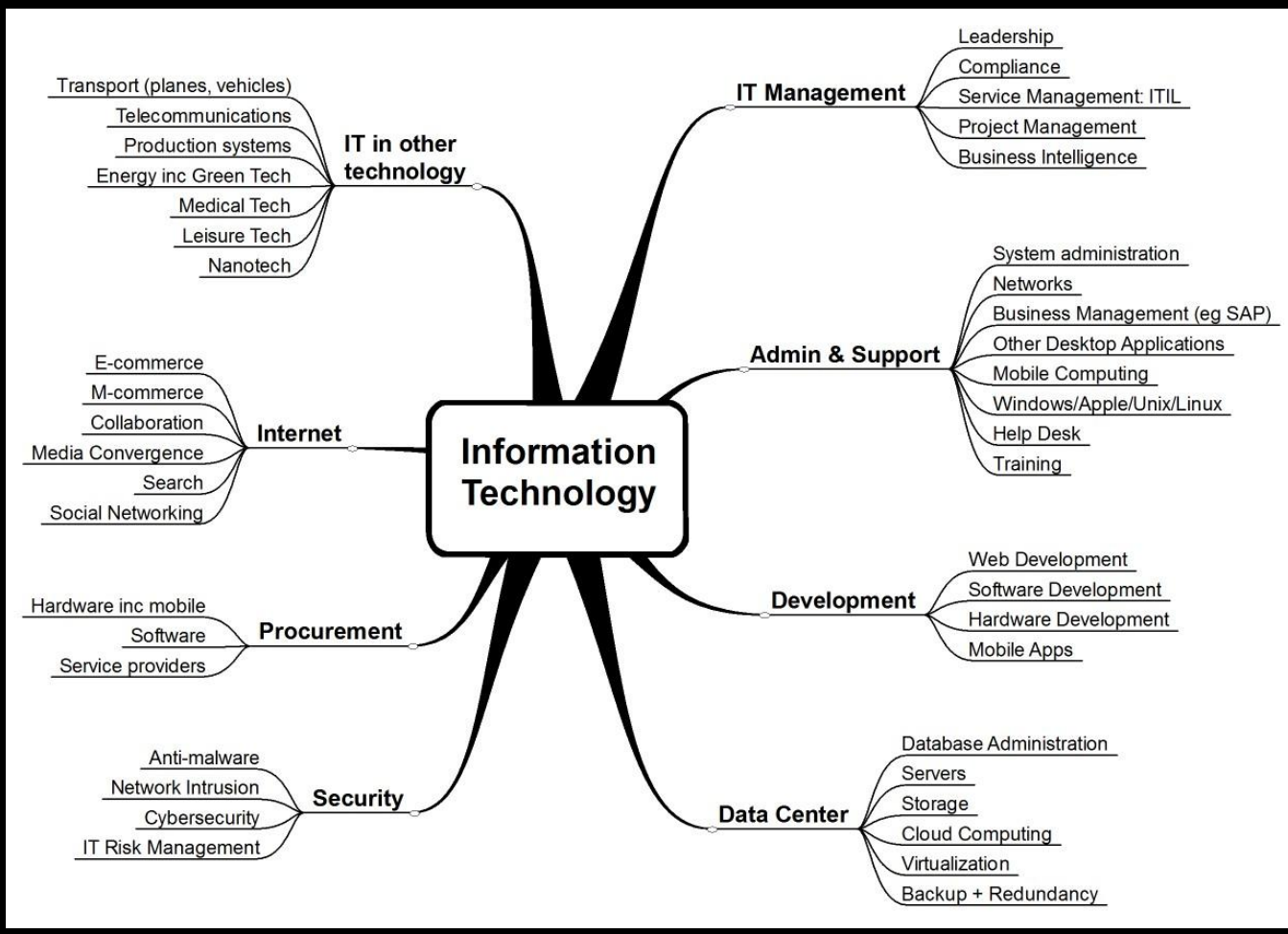

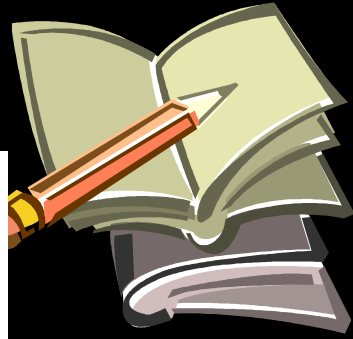

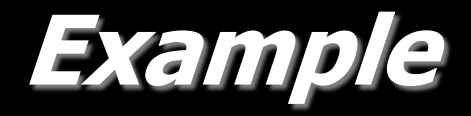

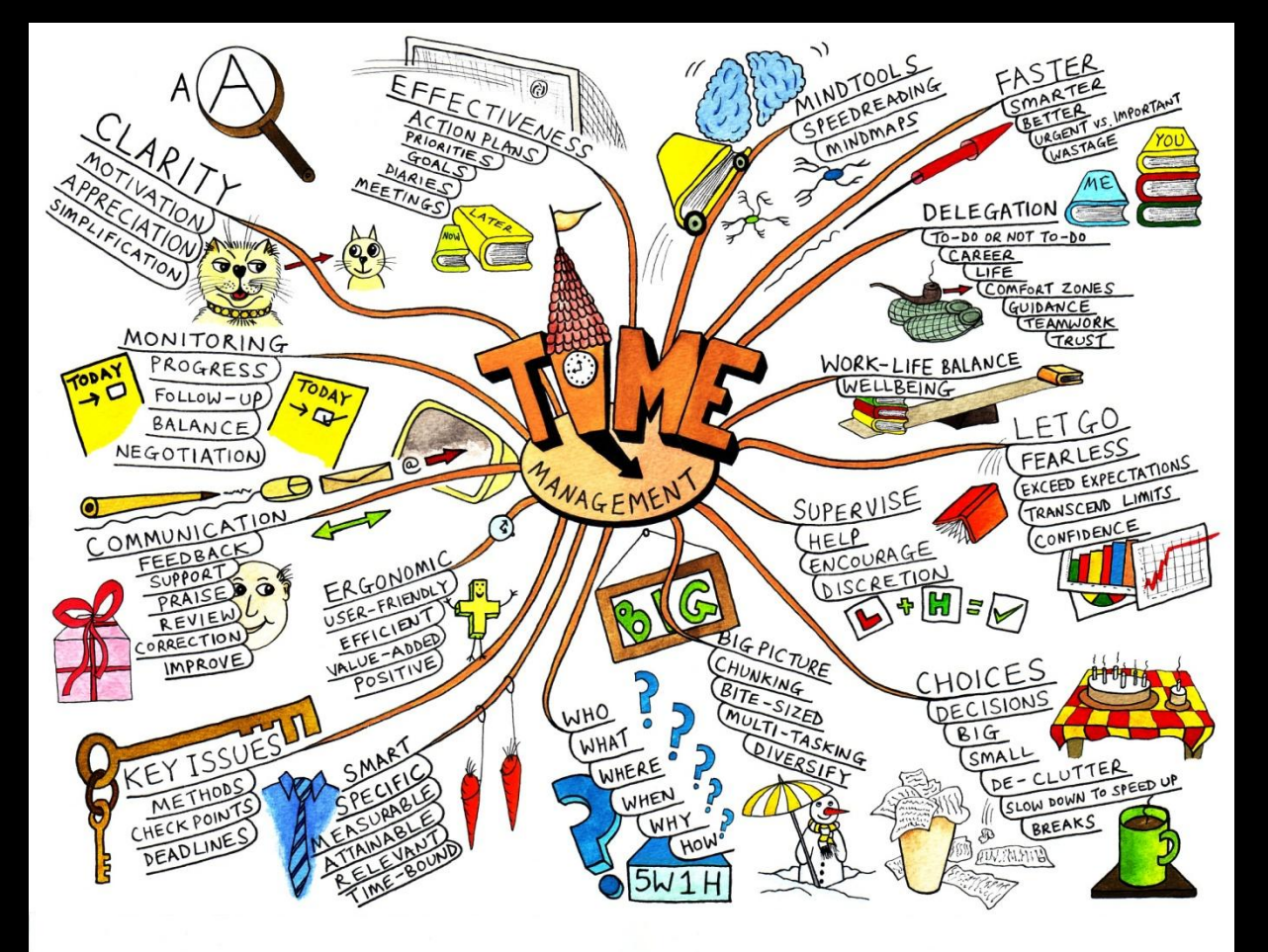

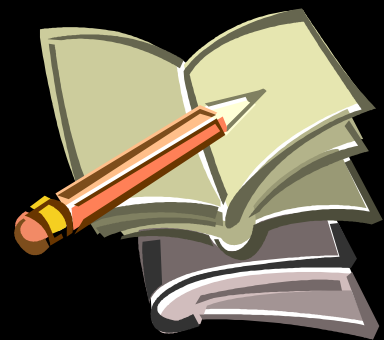

**dr . Marian Krupa**

https://www.wpauledtoolsr.com.com

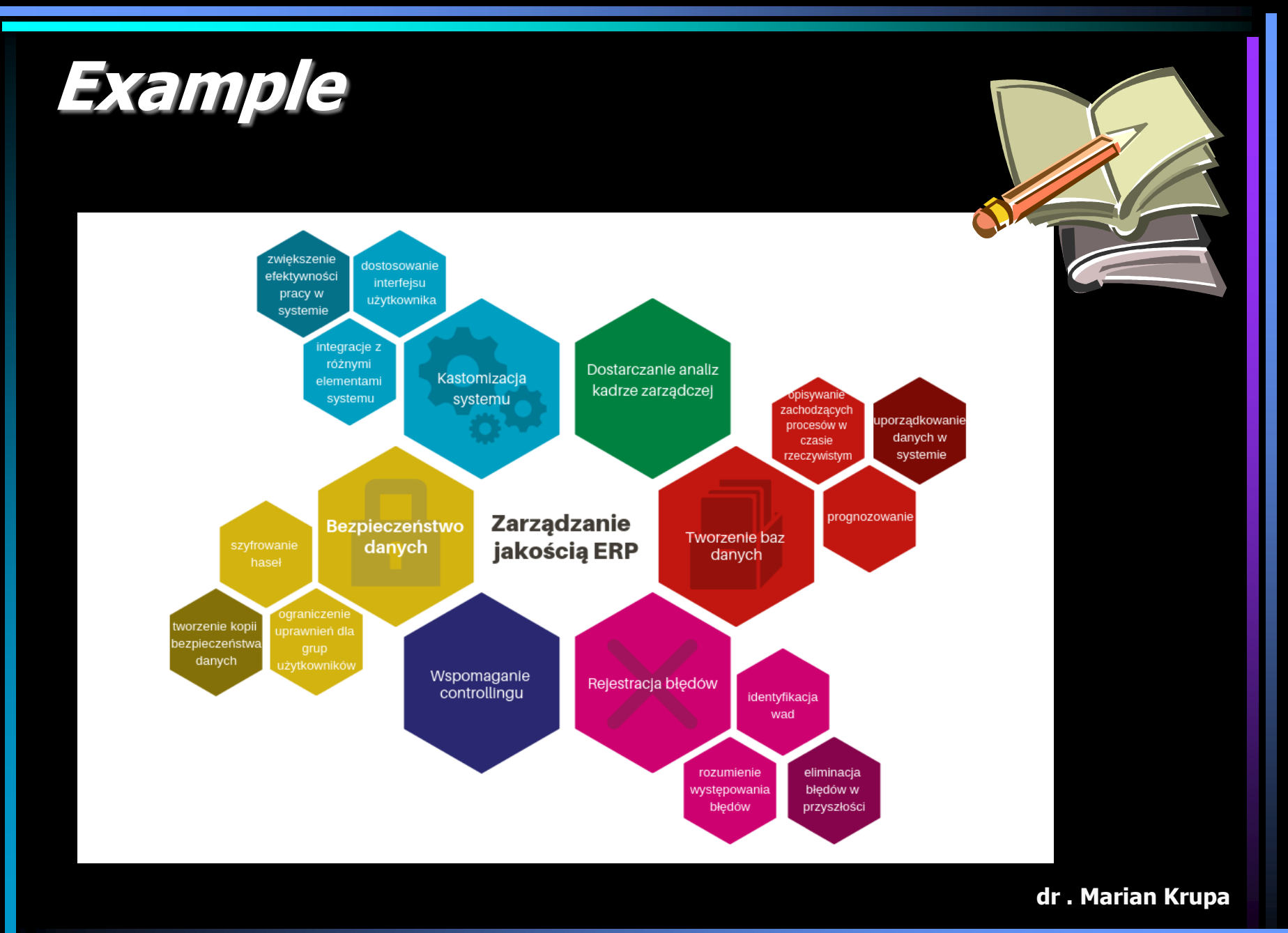

https://www.wpmihdtools.com.com

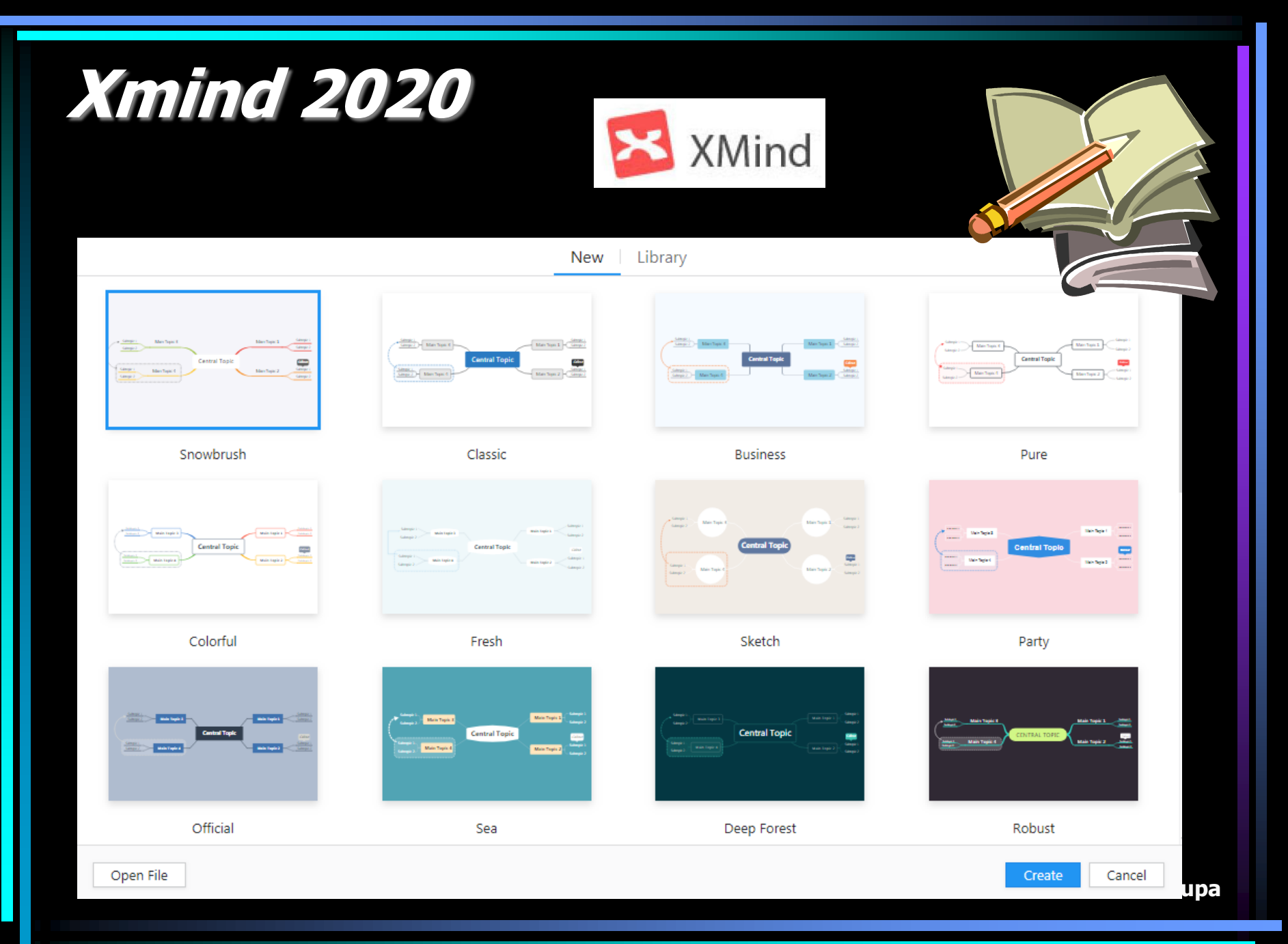

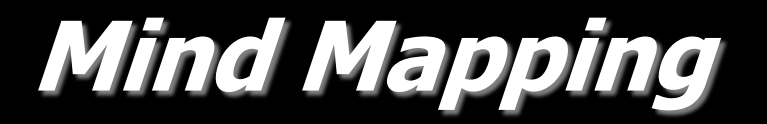

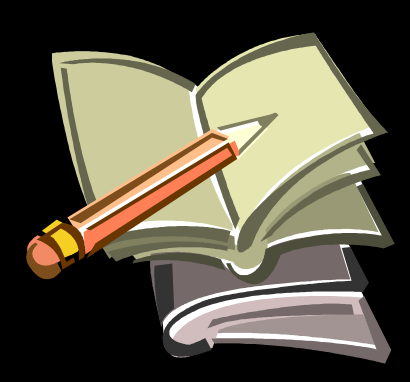

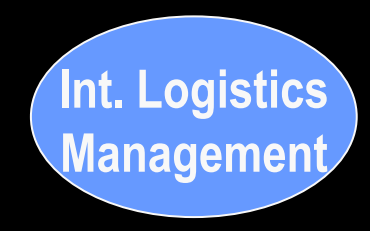

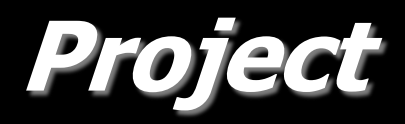

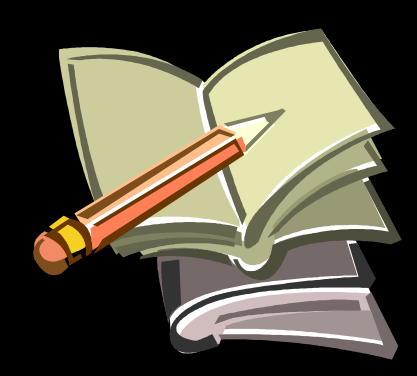

# Questions

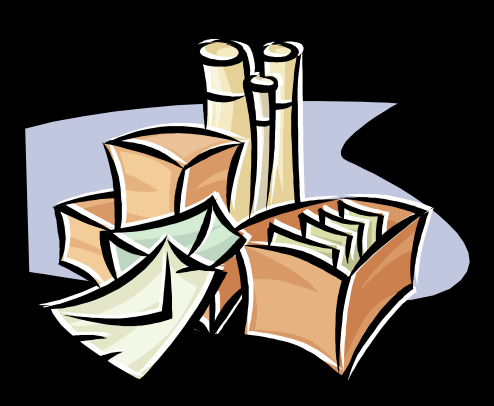